## **2022 Bachelor of Information Technology degree checking template** [\(Program](https://programsandcourses.anu.edu.au/2022/program/BIT#study) link)

**Clear Content**

Summary: The degree requires completion of 144 units: 30 units from the Compulsory list; 12 units from two required 6-unit lists; 24 units from 3000/4000 level courses in *COMP and INFS (for Information Systems major only); minimum 12 units and maximum 30 units from any level of COMP and INFS (Information Systems major only); optional of maximum of 6 units from MATH/STAT list; optional of maximum of 12 units from ENGN/VCUG list; and 48 units of ANU wide electives.*

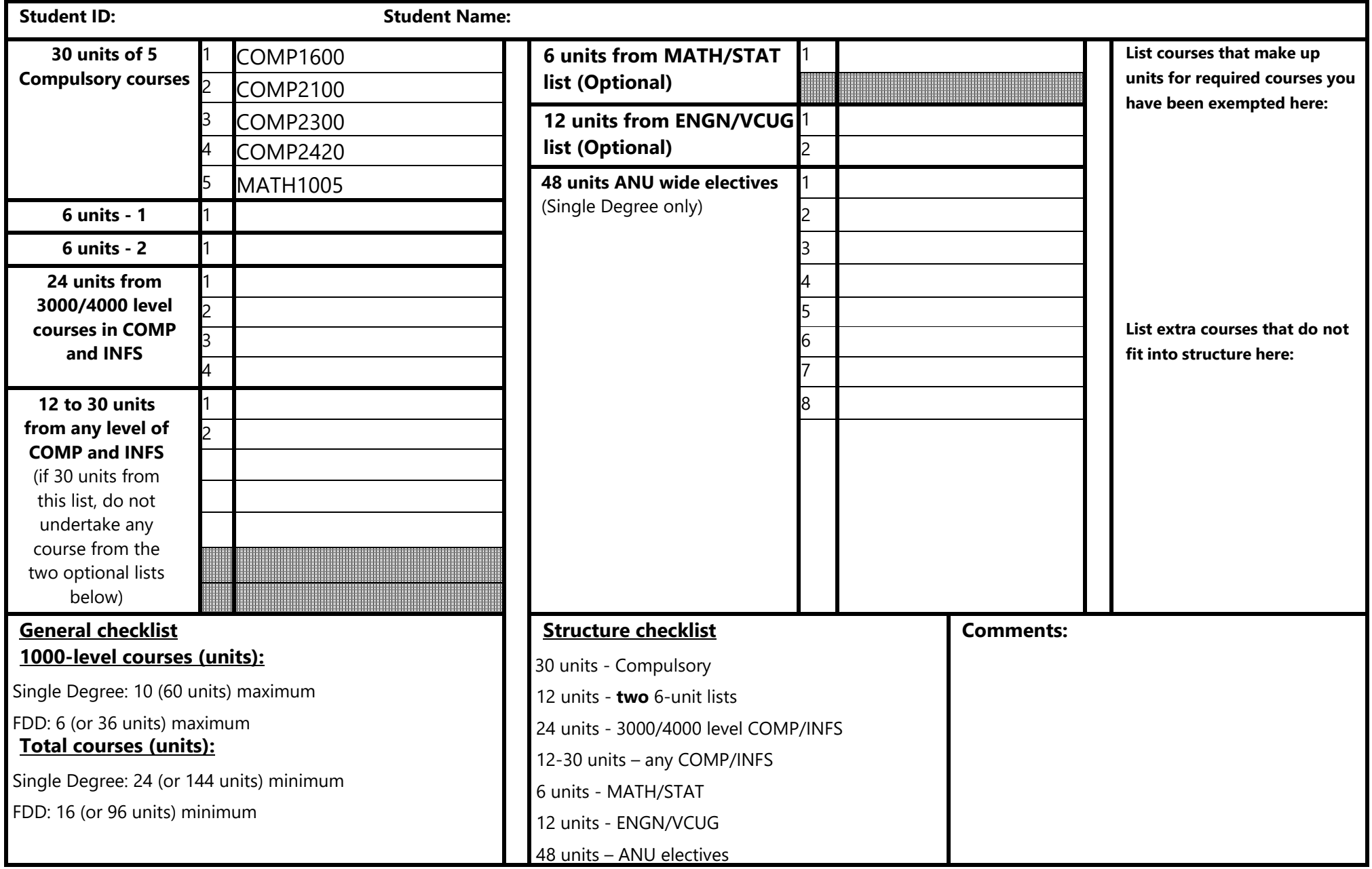